# Libidn2

Internationalized Domain Names (IDNA2008) Version 0.10, 25 June 2014

Simon Josefsson

This manual is for Libidn2 (version 0.10, 25 June 2014), an implementation of IDNA2008 internationalized domain names.

Copyright  $\odot$  2011-2014 Simon Josefsson

# Table of Contents

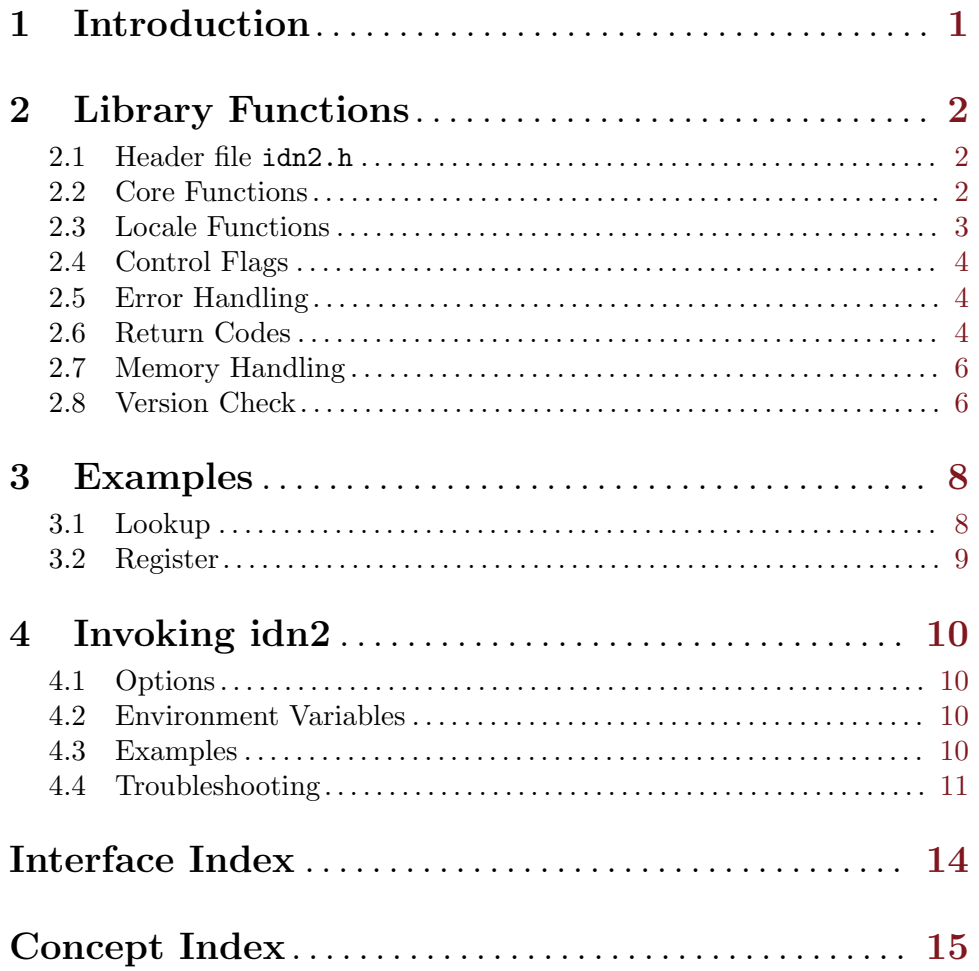

# <span id="page-3-0"></span>1 Introduction

Libidn2 is a free software implementation of IDNA2008.

# <span id="page-4-0"></span>2 Library Functions

Below are the interfaces of the Libidn2 library documented.

### 2.1 Header file idn2.h

To use the functions documented in this chapter, you need to include the file idn2.h like this:

#include <idn2.h>

### 2.2 Core Functions

When you have the data encoded in UTF-8 form the direct interfaces to the library are as follows.

#### $idn2$ -lookup-u8

int idn2\_lookup\_u8 (const uint8\_t \* src, uint8\_t \*\* lookupname, int [Function] flags)

src: input zero-terminated UTF-8 string in Unicode NFC normalized form.

lookupname: newly allocated output variable with name to lookup in DNS.

flags: optional idn2\_flags to modify behaviour.

Perform IDNA2008 lookup string conversion on domain name src, as described in section 5 of RFC 5891. Note that the input string must be encoded in UTF-8 and be in Unicode NFC form.

Pass IDN2\_NFC\_INPUT in flags to convert input to NFC form before further processing. Pass IDN2\_ALABEL\_ROUNDTRIP in flags to convert any input A-labels to U-labels and perform additional testing. Multiple flags may be specified by binary or:ing them together, for example IDN2\_NFC\_INPUT | IDN2\_ALABEL\_ROUNDTRIP.

Returns: On successful conversion IDN2\_OK is returned, if the output domain or any label would have been too long IDN2\_TOO\_BIG\_DOMAIN or IDN2\_TOO\_BIG\_LABEL is returned, or another error code is returned.

#### idn2\_register\_u8

```
int idn2_register_u8 (const uint8_t * ulabel, const uint8_t * [Function]
```
alabel,  $uint8_t$ <sup>\*\*</sup> insertname, int flags)

ulabel: input zero-terminated UTF-8 and Unicode NFC string, or NULL.

alabel: input zero-terminated ACE encoded string (xn–), or NULL.

insertname: newly allocated output variable with name to register in DNS.

flags: optional idn2\_flags to modify behaviour.

Perform IDNA2008 register string conversion on domain label ulabel and alabel, as described in section 4 of RFC 5891. Note that the input ulabel must be encoded in UTF-8 and be in Unicode NFC form.

Pass IDN2\_NFC\_INPUT in flags to convert input ulabel to NFC form before further processing.

<span id="page-5-0"></span>It is recommended to supply both ulabel and alabel for better error checking, but supplying just one of them will work. Passing in only alabel is better than only ulabel. See RFC 5891 section 4 for more information.

Returns: On successful conversion IDN2\_OK is returned, when the given ulabel and alabel does not match each other IDN2\_UALABEL\_MISMATCH is returned, when either of the input labels are too long IDN2\_TOO\_BIG\_LABEL is returned, when alabel does does not appear to be a proper A-label IDN2\_INVALID\_ALABEL is returned, or another error code is returned.

## 2.3 Locale Functions

As a convenience, the following functions are provided that will convert the input from the locale encoding format to UTF-8 and normalize the string using NFC, and then apply the core functions described earlier.

#### idn2<sub>-lookup-ul</sub>

int idn2\_lookup\_ul (const char \*  $src$ , char \*\* lookupname, int [Function] flags)

src: input zero-terminated locale encoded string.

lookupname: newly allocated output variable with name to lookup in DNS.

flags: optional idn2\_flags to modify behaviour.

Perform IDNA2008 lookup string conversion on domain name src, as described in section 5 of RFC 5891. Note that the input is assumed to be encoded in the locale's default coding system, and will be transcoded to UTF-8 and NFC normalized by this function.

Pass IDN2\_ALABEL\_ROUNDTRIP in flags to convert any input A-labels to U-labels and perform additional testing.

Returns: On successful conversion IDN2\_OK is returned, if conversion from locale to UTF-8 fails then IDN2\_ICONV\_FAIL is returned, if the output domain or any label would have been too long IDN2\_TOO\_BIG\_DOMAIN or IDN2\_TOO\_BIG\_LABEL is returned, or another error code is returned.

#### idn2\_register\_ul

int idn2\_register\_ul (const char \* ulabel, const char \* alabel, char [Function] \*\* insertname, int flags)

ulabel: input zero-terminated locale encoded string, or NULL.

alabel: input zero-terminated ACE encoded string (xn–), or NULL.

insertname: newly allocated output variable with name to register in DNS.

flags: optional idn2\_flags to modify behaviour.

Perform IDNA2008 register string conversion on domain label ulabel and alabel, as described in section 4 of RFC 5891. Note that the input ulabel is assumed to be encoded in the locale's default coding system, and will be transcoded to UTF-8 and NFC normalized by this function.

<span id="page-6-0"></span>It is recommended to supply both ulabel and alabel for better error checking, but supplying just one of them will work. Passing in only alabel is better than only ulabel. See RFC 5891 section 4 for more information.

Returns: On successful conversion IDN2\_OK is returned, when the given ulabel and alabel does not match each other IDN2\_UALABEL\_MISMATCH is returned, when either of the input labels are too long IDN2\_TOO\_BIG\_LABEL is returned, when alabel does does not appear to be a proper A-label IDN2\_INVALID\_ALABEL is returned, or another error code is returned.

### 2.4 Control Flags

The flags parameter can take on the following values, or a bit-wise inclusive or of any subset of the parameters:

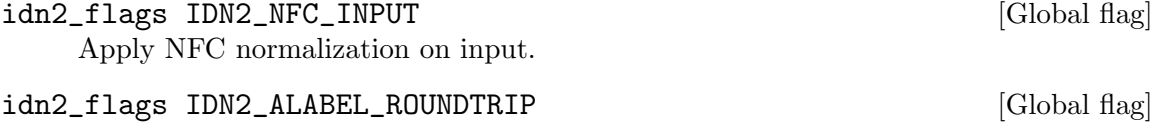

Apply additional round-trip conversion of A-label inputs.

## 2.5 Error Handling

#### idn2 strerror

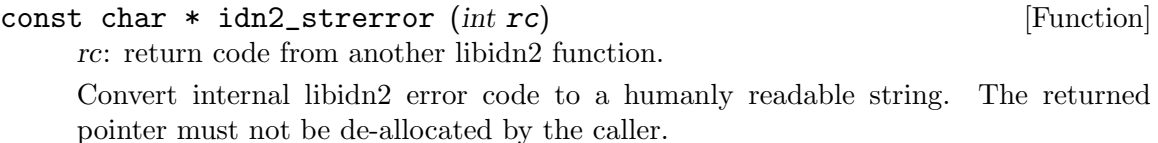

Return value: A humanly readable string describing error.

#### idn2 strerror name

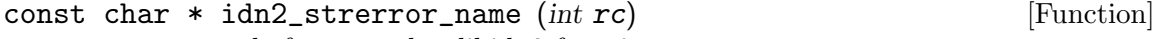

rc: return code from another libidn2 function.

Convert internal libidn2 error code to a string corresponding to internal header file symbols. For example, idn2\_strerror\_name(IDN2\_MALLOC) will return the string "IDN2 MALLOC".

The caller must not attempt to de-allocate the returned string.

Return value: A string corresponding to error code symbol.

# 2.6 Return Codes

The functions normally return 0 on sucess or a negative error code.

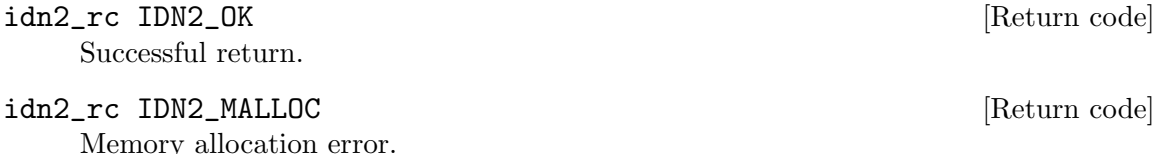

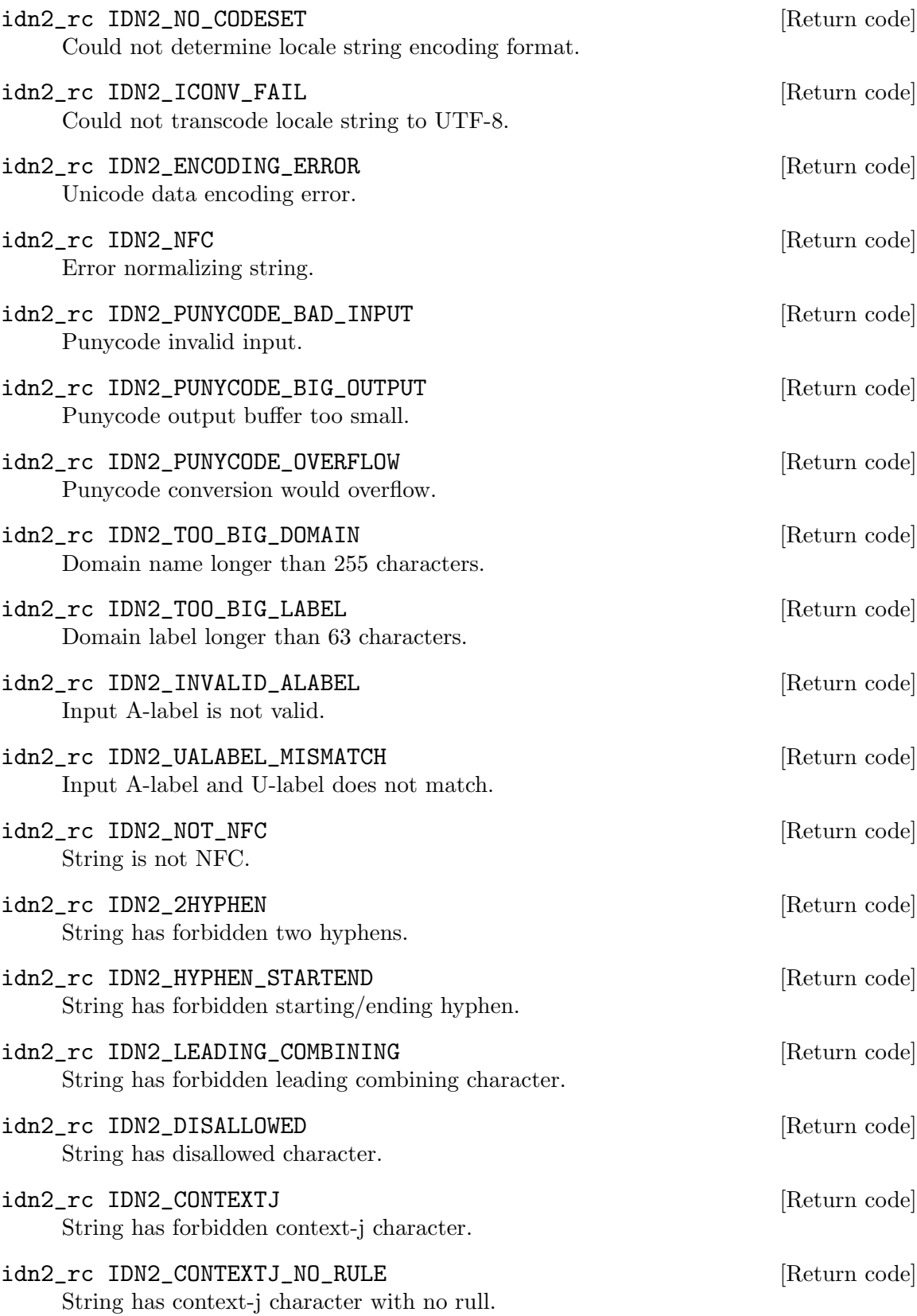

<span id="page-8-0"></span>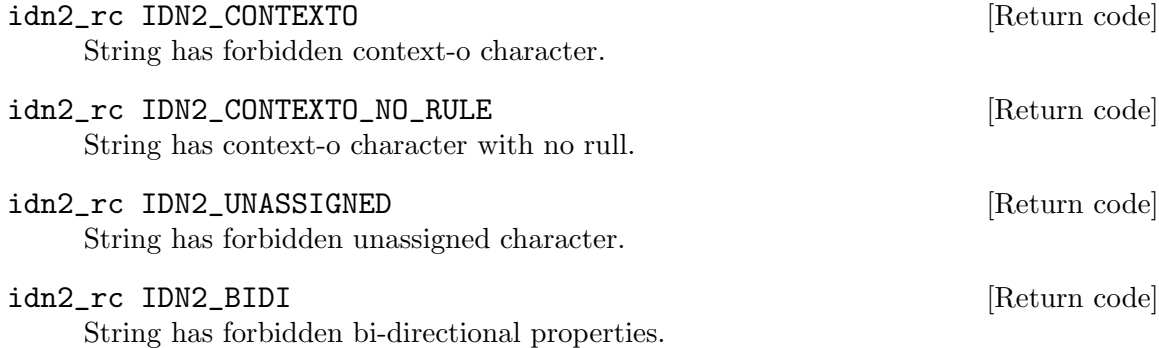

# 2.7 Memory Handling

#### idn2 free

```
void idn2_free (void * ptr) [Function]
```
ptr: pointer to deallocate

Call free(3) on the given pointer.

This function is typically only useful on systems where the library malloc heap is different from the library caller malloc heap, which happens on Windows when the library is a separate DLL.

### 2.8 Version Check

It is often desirable to check that the version of Libidn2 used is indeed one which fits all requirements. Even with binary compatibility new features may have been introduced but due to problem with the dynamic linker an old version is actually used. So you may want to check that the version is okay right after program startup.

#### idn2 check version

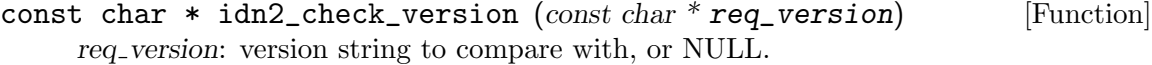

Check IDN2 library version. This function can also be used to read out the version of the library code used. See IDN2\_VERSION for a suitable req\_version string, it corresponds to the idn2.h header file version. Normally these two version numbers match, but if you are using an application built against an older libidn2 with a newer libidn2 shared library they will be different.

Return value: Check that the version of the library is at minimum the one given as a string in req\_version and return the actual version string of the library; return NULL if the condition is not met. If NULL is passed to this function no check is done and only the version string is returned.

The normal way to use the function is to put something similar to the following first in your main:

```
if (!idn2_check_version (IDN2_VERSION))
 {
```

```
printf ("idn2_check_version() failed:\n"
         "Header file incompatible with shared library.\n");
 exit(EXIT_FAILURE);
}
```
# <span id="page-10-0"></span>3 Examples

This chapter contains example code which illustrate how Libidn2 is used when you write your own application.

# 3.1 Lookup

This example demonstrates how a domain name is processed before it is lookup in the DNS.

```
#include <stdio.h> /* printf, fflush, fgets, stdin, perror, fprintf */
#include <string.h> /* strlen */
#include <locale.h> /* setlocale */
#include <stdlib.h> /* free */
#include <idn2.h> /* idn2_lookup_ul, IDN2_OK, idn2_strerror, idn2_strerror_name */
int
main (int argc, char *argv[])
{
  int rc;
  char src[BUFSIZ];
  char *lookupname;
  setlocale (LC_ALL, "");
  printf ("Enter (possibly non-ASCII) domain name to lookup: ");
  fflush (stdout);
  if (!fgets (src, sizeof (src), stdin))
    {
      perror ("fgets");
      return 1;
    }
  src[strlen (src) - 1] = '\\0';rc = idn2_lookup_ul (src, &lookupname, 0);
  if (rc := IDN2_OK){
      fprintf (stderr, "error: %s (%s, %d)\n",
               idn2_strerror (rc), idn2_strerror_name (rc), rc);
      return 1;
    }
  printf ("IDNA2008 domain name to lookup in DNS: %s\n", lookupname);
  free (lookupname);
  return 0;
}
```
## <span id="page-11-0"></span>3.2 Register

This example demonstrates how a domain label is processed before it is registered in the DNS.

```
#include <stdio.h> /* printf, fflush, fgets, stdin, perror, fprintf */
#include <string.h> /* strlen */
#include <locale.h> /* setlocale */
#include <stdlib.h> /* free */
#include <idn2.h> /* idn2_register_ul, IDN2_OK, idn2_strerror, idn2_strerror_name */
int
main (int argc, char *argv[])
{
  int rc;
  char src[BUFSIZ];
  char *insertname;
  setlocale (LC_ALL, "");
  printf ("Enter (possibly non-ASCII) label to register: ");
  fflush (stdout);
  if (!fgets (src, sizeof (src), stdin))
    {
      perror ("fgets");
      return 1;
    }
  src[strlen (src) - 1] = '\\0';rc = idn2_register_ul (src, NULL, &insertname, 0);
  if (rc != IDN2_OK)
    {
      fprintf (stderr, "error: %s (%s, %d)\n",
               idn2_strerror (rc), idn2_strerror_name (rc), rc);
      return 1;
    }
  printf ("IDNA2008 label to register in DNS: %s\n", insertname);
  free (insertname);
  return 0;
```
}

# <span id="page-12-0"></span>4 Invoking idn2

idn2 translates internationalized domain names to the IDNA2008 encoded format, either for lookup or registration.

If strings are specified on the command line, they are used as input and the computed output is printed to standard output stdout. If no strings are specified on the command line, the program read data, line by line, from the standard input stdin, and print the computed output to standard output. What processing is performed (e.g., lookup or register) is indicated by options. If any errors are encountered, the execution of the applications is aborted.

All strings are expected to be encoded in the preferred charset used by your locale. Use --debug to find out what this charset is. On POSIX systems you may use the LANG environment variable to specify a different locale.

To process a string that starts with -, for example -foo, use -- to signal the end of parameters, as in  $idn2 - r - foo$ .

## 4.1 Options

idn2 recognizes these commands:

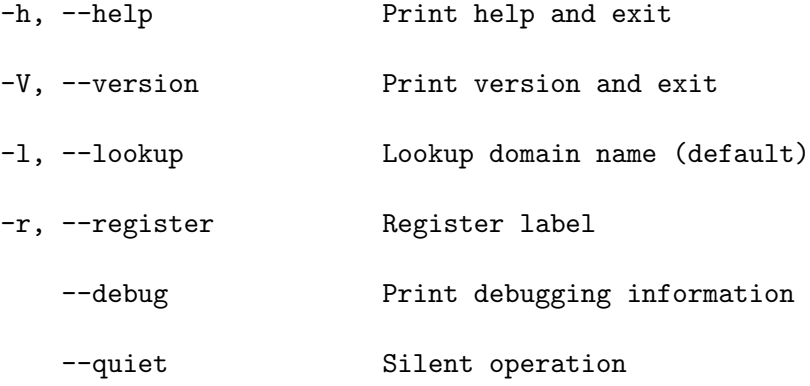

## 4.2 Environment Variables

On POSIX systems the LANG environment variable can be used to override the system locale for the command being invoked. The system locale may influence what character set is used to decode data (i.e., strings on the command line or data read from the standard input stream), and to encode data to the standard output. If your system is set up correctly, however, the application will use the correct locale and character set automatically. Example usage:

\$ LANG=en\_US.UTF-8 idn2 ...

# 4.3 Examples

Standard usage, reading input from standard input and disabling license and usage instructions:

```
jas@latte:~$ idn2 --quiet
  räksmörgås.se
  xn--rksmrgs-5wao1o.se
  ...
Reading input from the command line:
  jas@latte:~$ idn2 räksmörgås.se blåbærgrød.no
  xn--rksmrgs-5wao1o.se
  xn--blbrgrd-fxak7p.no
  jas@latte:~$
Testing the IDNA2008 Register function:
  jas@latte:~$ idn2 --register fußball
  xn--fuball-cta
```
# jas@latte:~\$

## 4.4 Troubleshooting

Getting character data encoded right, and making sure Libidn2 use the same encoding, can be difficult. The reason for this is that most systems may encode character data in more than one character encoding, i.e., using UTF-8 together with ISO-8859-1 or ISO-2022-JP. This problem is likely to continue to exist until only one character encoding come out as the evolutionary winner, or (more likely, at least to some extents) forever.

The first step to troubleshooting character encoding problems with Libidn2 is to use the '--debug' parameter to find out which character set encoding 'idn2' believe your locale uses.

```
jas@latte:~$ idn2 --debug --quiet ""
Charset: UTF-8
```
jas@latte:~\$

If it prints ANSI\_X3.4-1968 (i.e., US-ASCII), this indicate you have not configured your locale properly. To configure the locale, you can, for example, use 'LANG=sv\_SE.UTF-8; export LANG' at a /bin/sh prompt, to set up your locale for a Swedish environment using UTF-8 as the encoding.

Sometimes 'idn2' appear to be unable to translate from your system locale into UTF-8 (which is used internally), and you will get an error message like this:

idn2: lookup: could not convert string to UTF-8

One explanation is that you didn't install the 'iconv' conversion tools. You can find it as a standalone library in GNU Libiconv (<http://www.gnu.org/software/libiconv/> ). On many GNU/Linux systems, this library is part of the system, but you may have to install additional packages to be able to use it.

Another explanation is that the error is correct and you are feeding 'idn2' invalid data. This can happen inadvertently if you are not careful with the character set encoding you use. For example, if your shell run in a ISO-8859-1 environment, and you invoke 'idn2' with the 'LANG' environment variable as follows, you will feed it ISO-8859-1 characters but force it to believe they are UTF-8. Naturally this will lead to an error, unless the byte sequences happen to be valid UTF-8. Note that even if you don't get an error, the output may be

incorrect in this situation, because ISO-8859-1 and UTF-8 does not in general encode the same characters as the same byte sequences.

```
jas@latte:~$ idn2 --quiet --debug ""
Charset: ISO-8859-1
jas@latte:~$ LANG=sv_SE.UTF-8 idn2 --debug räksmörgås
Charset: UTF-8
input[0] = 0x72input[1] = 0xc3input[2] = 0xa4input[3] = 0xc3input[4] = 0xa4input[5] = 0x6binput[6] = 0x73input[7] = 0x6dinput[8] = 0xc3input[9] = 0xb6input[10] = 0x72input[11] = 0x67input[12] = 0xc3input[13] = 0xa5input[14] = 0x73UCS-4 input[0] = U+0072UCS-4 input [1] = U+00e4UCS-4 input[2] = U+00e4UCS-4 input[3] = U+006bUCS-4 input [4] = U+0073UCS-4 input[5] = U+006dUCS-4 input[6] = U+00f6UCS-4 input[7] = U+0072UCS-4 input [8] = U+0067UCS-4 input[9] = U+00e5UCS-4 input[10] = U+0073
output[0] = 0x72output[1] = 0xc3output[2] = 0xa4output[3] = 0xc3output[4] = 0xa4output[5] = 0x6boutput[6] = 0x73output[7] = 0x6doutput[8] = 0xc3output[9] = 0xb6output[10] = 0x72output[11] = 0x67output[12] = 0xc3
```

```
output[13] = 0xa5output[14] = 0x73UCS-4 output[0] = U+0072
UCS-4 output[1] = U+00e4UCS-4 output[2] = U+00e4UCS-4 output[3] = U+006bUCS-4 output[4] = U+0073UCS-4 output[5] = U+006dUCS-4 output[6] = U+00f6UCS-4 output[7] = U+0072
UCS-4 output[8] = U+0067
UCS-4 output[9] = U+00e5UCS-4 output[10] = U+0073
xn--rksmrgs-5waap8p
jas@latte:~$
```
The sense moral here is to forget about 'LANG' (instead, configure your system locale properly) unless you know what you are doing, and if you want to use 'LANG', do it carefully and after verifying with '--debug' that you get the desired results.

# <span id="page-16-0"></span>Interface Index

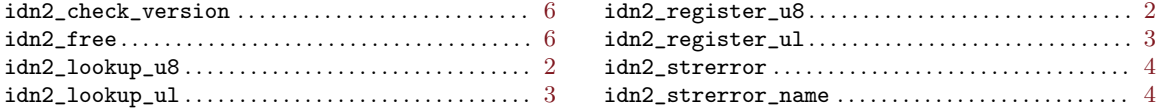

# <span id="page-17-0"></span>Concept Index

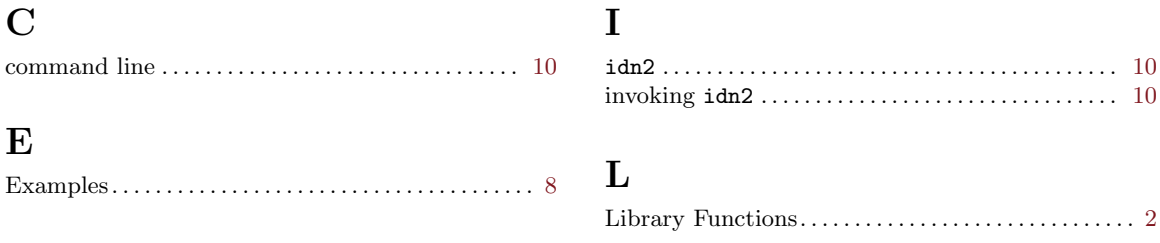